# **The VI Form Academy Community Portal – Student Guide**

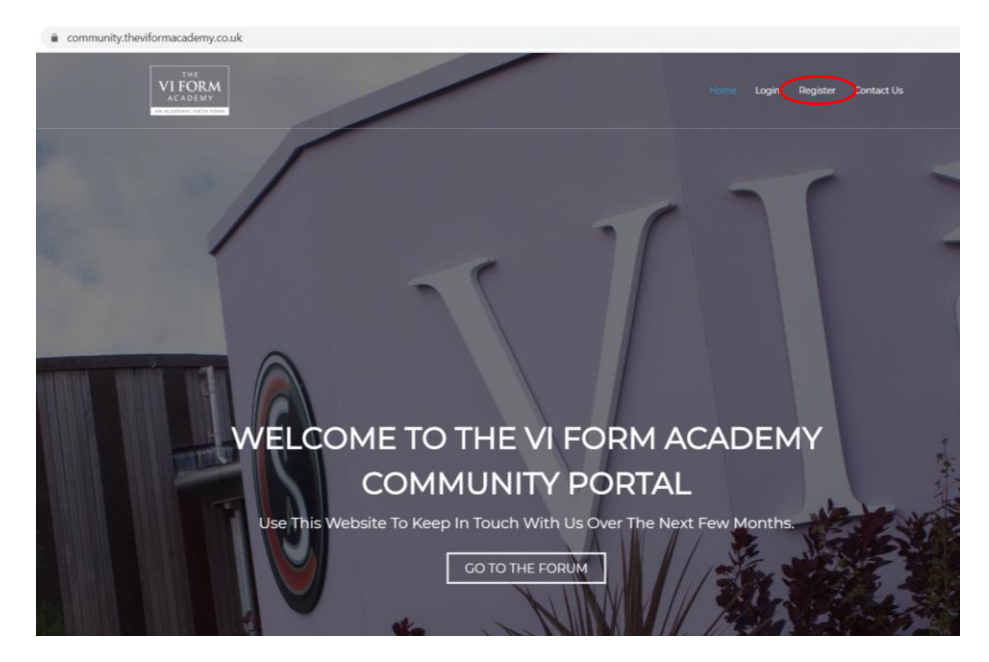

Visit [https://community.theviformacademy.co.uk.](https://community.theviformacademy.co.uk/) Click Register in the top right corner

Enter a username and your first and last names. Please ensure that you use your full real name so we can match you to your application. You need to enter a valid email address – not your school one. Click "Register" when done.

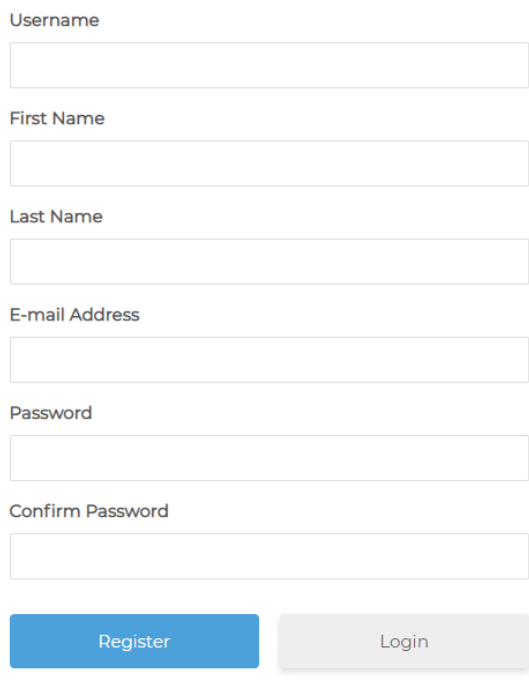

*You will not be able to log in immediately. You account will need to be reviewed by an administrator and approved. To speed up this process please ensure you use your full name as it appears on your VI Form application. You will receive an email when your account has been created.*

When you receive your confirmation email, visi[t https://community.theviformacademy.co.uk](https://community.theviformacademy.co.uk/) and click "Login" in the top right corner

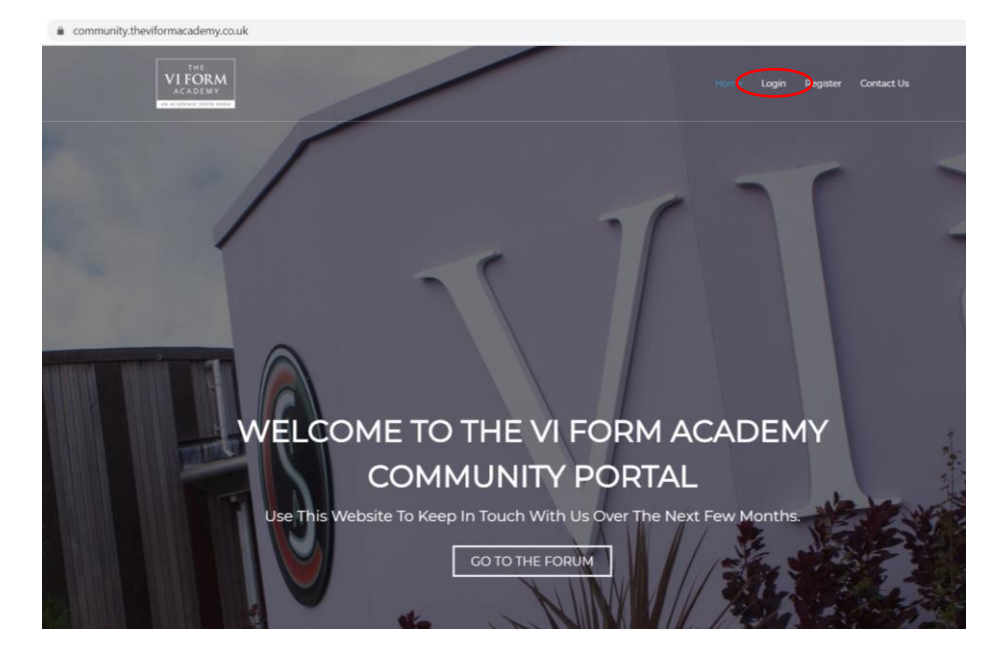

Type in your username and password, then click "Login".

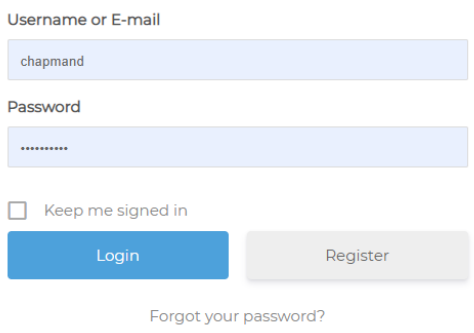

You can change your password to something more memorable by visiting the account section. You can also click "View profile" if you wish to upload a profile picture (not compulsory!!).

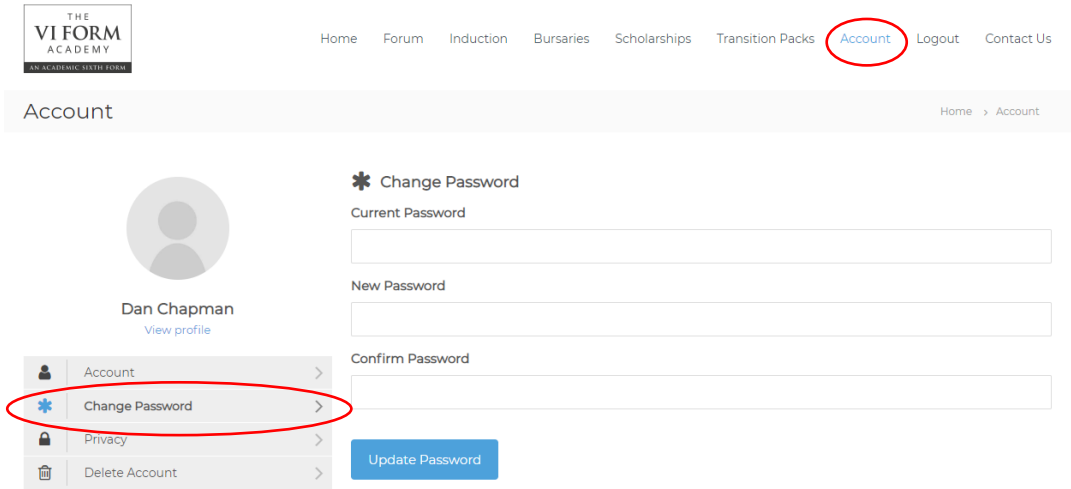

Now you are logged in, you can access important information, forms and documents. The rest of this document will guide you through the various sections.

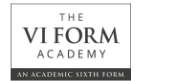

Home Forum Induction Bursaries Scholarships Transition Packs Account Logout Contact Us

If you have any questions about how to use this website please don't hesitate to use the Contact Us page or email us on [VIFormEnqurires@cambornescience.co.uk](mailto:VIFormEnqurires@cambornescience.co.uk)

#### **Contents**

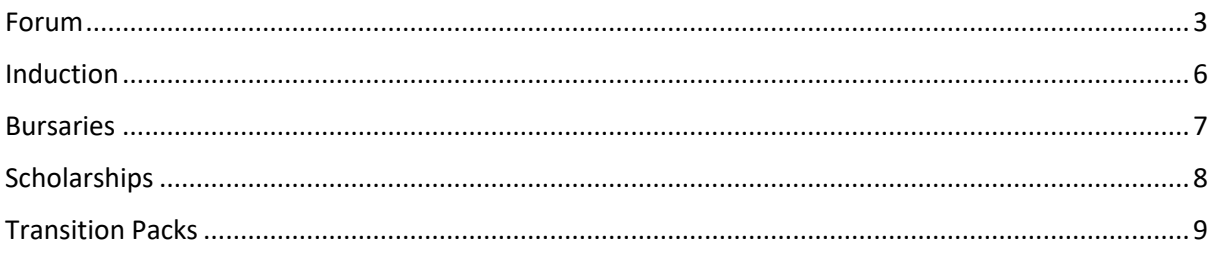

#### <span id="page-2-0"></span>**Forum**

The Forum is where you can meet your future classmates, ask for help with your transition packs or subject specific questions or seek help and guidance from the VI Form team.

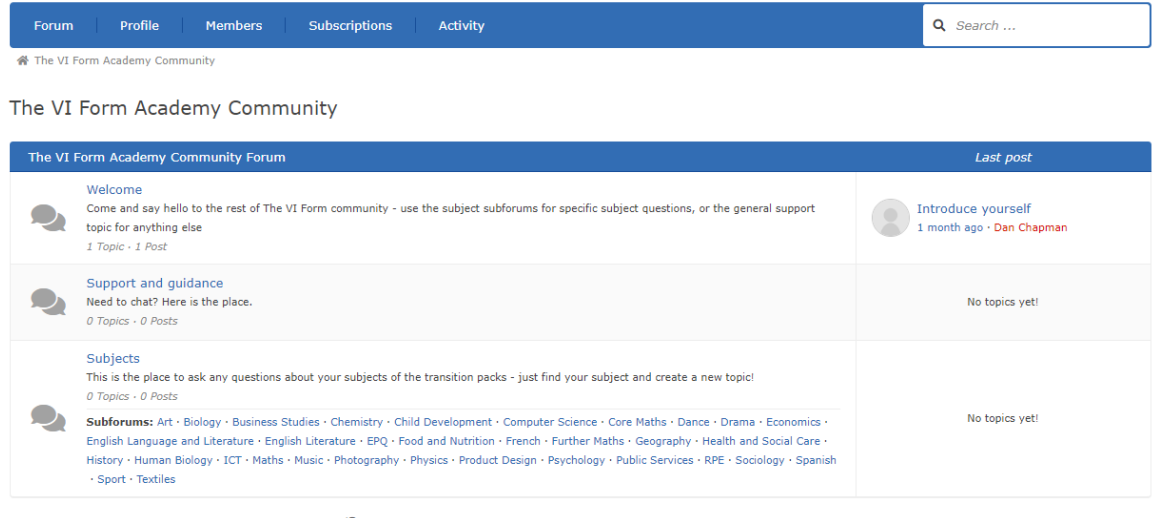

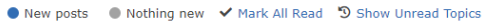

We recommend introducing yourself on the "Welcome" section, you can use this for general chat and to begin to get to know each other. Have you seen a good book or TV show? Here is the place to talk about it.

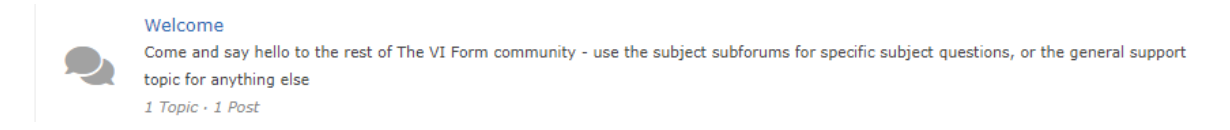

Use the "Support and guidance" section for asking any questions related to the VI Form. You can also email us o[n VIFormEnquiries@cambornescience.co.uk](mailto:VIFormEnquiries@cambornescience.co.uk)

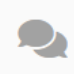

Support and guidance Need to chat? Here is the place.  $0$  Topics  $\cdot$  0 Posts

The "Subjects" section is for those subject specific questions and queries, including seeking assistance on your transition packs.

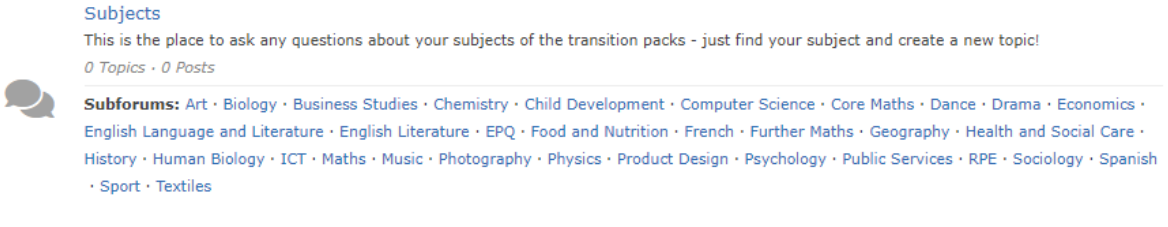

## Click on your subject to access your subject home.

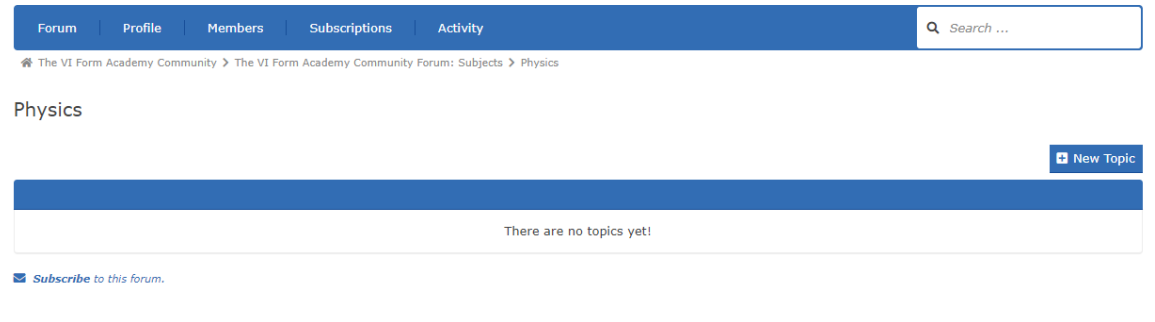

## To create a new topic you can click the "New Topic" button

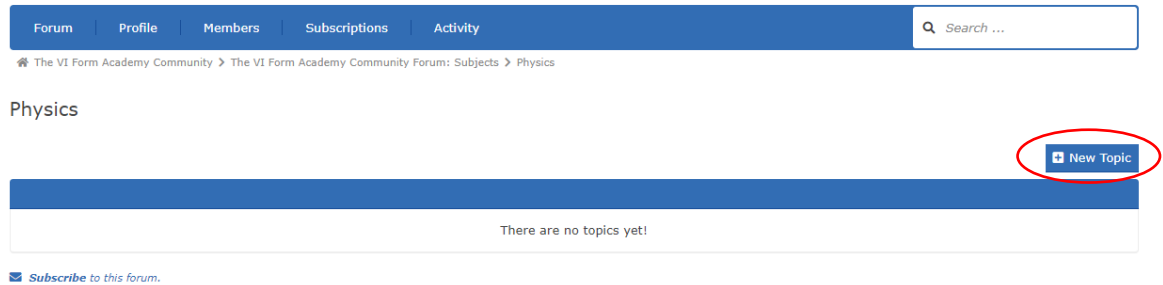

You should give the topic a subject and add your message. If you want to get creative you can add pictures, hyperlinks, polls, quotes or even 'spoilers' using the buttons on the toolbar. Click "Submit" when you are done.

Physics

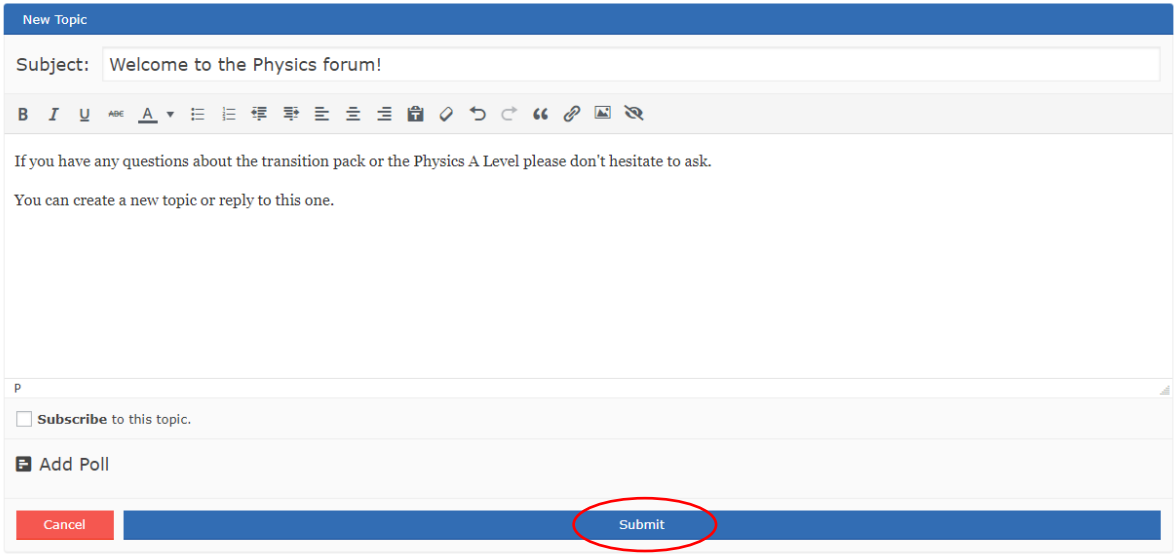

You can create as many topics as you wish. To open a specific topic, click on the subject.

Physics

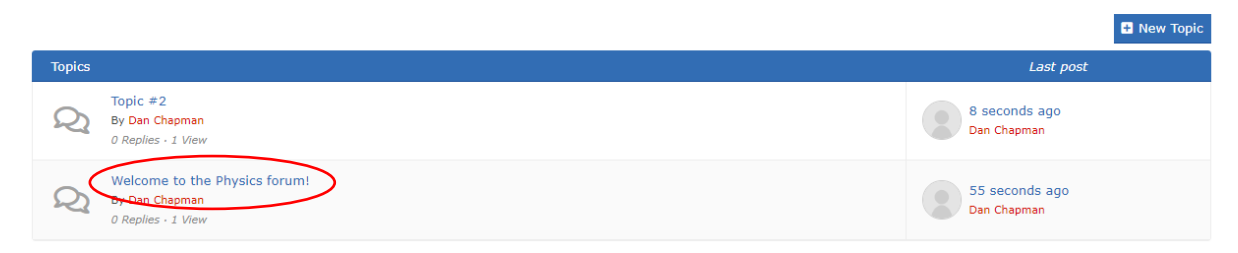

You can reply by using the "Reply" button. Click "Close" to return to your subject page.

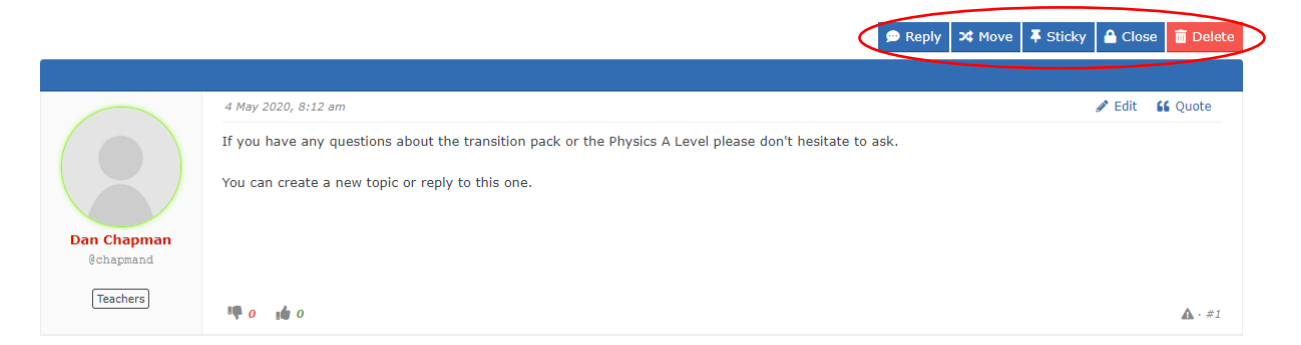

Unfortunately you will **not** be notified automatically about replies to your question – so if you wish to receive an email notification about any replies you need to click the "Subscribe to this topic" button on *each and every topic* that you want notifications about.

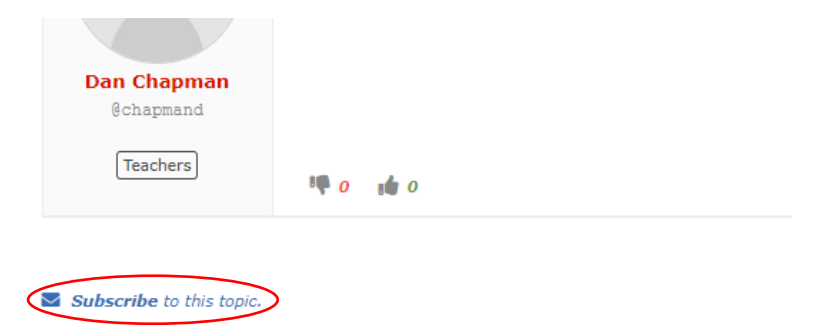

## <span id="page-5-0"></span>**Induction**

The Induction section of the website contains importantforms that need to be completed, either by printing and posting to:

The VI Form Academy Cranberry Road Camborne TR14 7PP

Or by completing electronically and emailing t[o VIFormEnquiries@cambornescience.co.uk.](mailto:VIFormEnquiries@cambornescience.co.uk)

There is also an invitation to our amazing Induction Day at Stithians Lake.

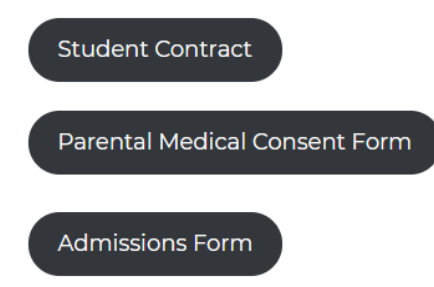

Please complete these forms and return as soon as possible.

#### <span id="page-6-0"></span>**Bursaries**

The Bursaries section of the website contains useful information about the discretionary and transport bursaries available at the VI Form Academy.

The forms to apply for these will become available on the  $30<sup>th</sup>$  June.

**Bursaries** 

Home > Bursaries

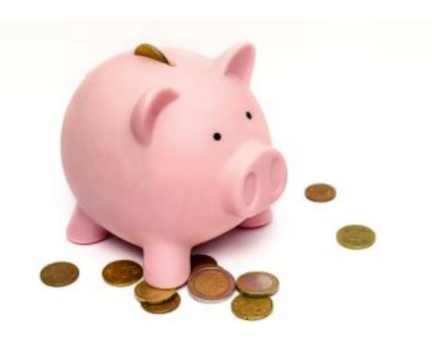

VI Form Academy students can apply for bursary support to help with education-related costs. Further information on the 16-19 bursary fund can be found on the government website: https://www.gov.uk/1619-bursary-fund

Although there are limited funds available, the VI Form Academy are committed to ensuring that we offer some financial support to those students who have genuine financial difficulties that might otherwise prevent them continuing in education.

#### **Discretionary Bursary**

Our discretionary bursary is a means tested cash payment for use by students in supporting their education to purchase items such as clothing, books and equipment. To apply, we will need details of your household's financial circumstances and evidence to support your claim - information provided will be strictly confidential and used solely for the purpose of awarding discretionary bursaries. Students applying for a bursary must all be assessed and support is awarded based on actual financial need.

If successful, the payments will be made directly into the student's own bank account at two intervals throughout the year. The value available to individual students will<br>depend on the number of applicants and will be adv can be withheld if the conditions of the award are not met. These conditions are detailed in The VI Form Student Contract which requires the student and parent/carer signature before payments are released.

## <span id="page-7-0"></span>**Scholarships**

The scholarships section provides information about applying for a VI Form scholarship. There are a limited number of scholarships available, so please consider your application carefully.

There are links to application forms that need to be completed, either by printing and posting to:

The VI Form Academy Cranberry Road Camborne TR14 7PP

Or by completing electronically and emailing t[o VIFormEnquiries@cambornescience.co.uk.](mailto:VIFormEnquiries@cambornescience.co.uk)

Scholarships

Home > Scholarships

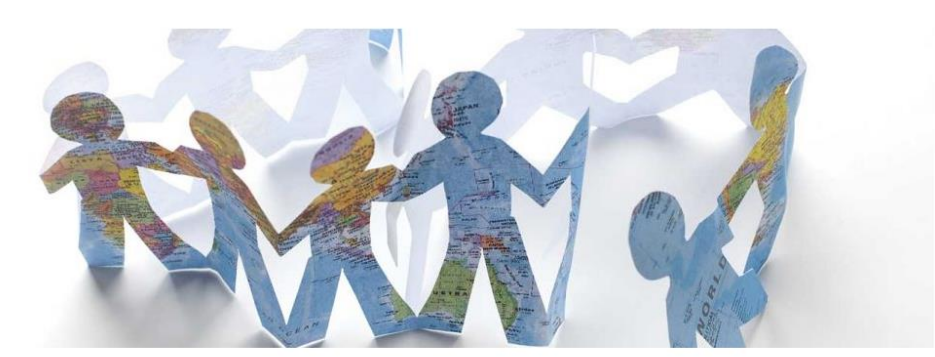

The VI Form Academy is very proud to be able to provide students with opportunities beyond the traditional classroom. Students are encouraged to enrich themselves in anticipation of securing a place at university, an apprenticeship, or employment.

The VI Form Academy recognises the value of independence in raising aspirations and outcomes for students and has a limited number of Scholarships available to support students with ambitious enrichment and academic plans. Students can apply for financial support to allow an exceptional challenge to take place.

The VI Form Academy is dedicated to supporting students to become independent and arranges a variety of opportunities to support this aim. Over the past five years, VI Formers have used the VI Form Scholarship to participate in international conservation and aid in Ghana and Argentina; join residential exam preparation courses to Villiers Park; experience uni life in Oxford; learn to drive, scuba dive, fly, parachute, teach snowboarding, and get work experience in Morocco, Tanzania, Canada, Spain and Dominican Republic.

There are limited awards available so the expectation is that applications will need to be to a very high standard.

# <span id="page-8-0"></span>**Transition Packs**

Studying A Levels requires an excellent foundation knowledge of GCSE content as well as a commitment to independent study.

We have created Transition Packs to support you as you prepare for your studies at The VI Form Academy. Baseline assessments in September will be based on the knowledge you will gain from these packs.

To download a transition pack move your mouse over each picture to identify your subject choices and then click on the subject name.

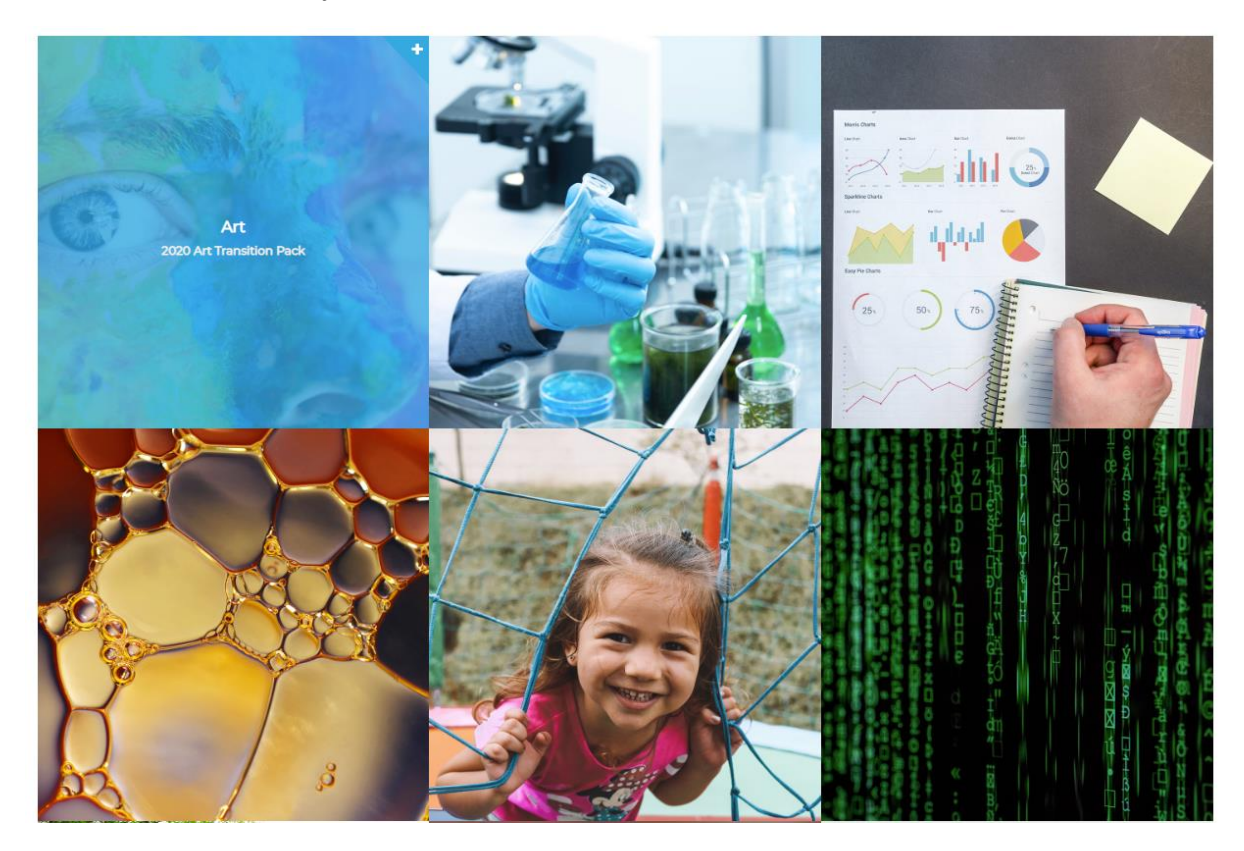

Then click on the link below the picture to download the pack.

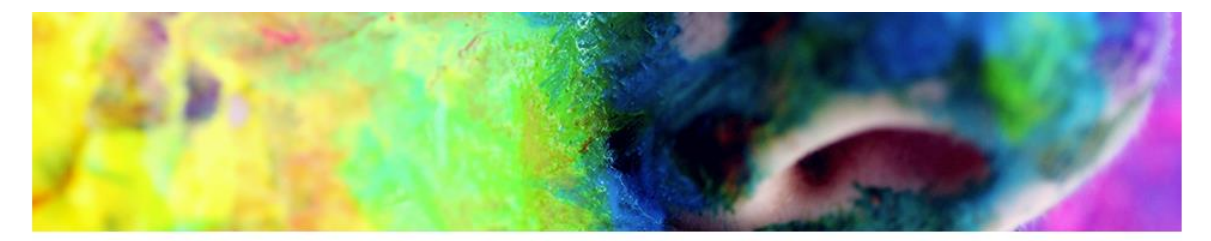

2020 Art Transition Pack

You do not need to return your packs electronically – but you will need to have completed them by September. Your A Level teacher will want to see the completed pack (either paper based or electronically).